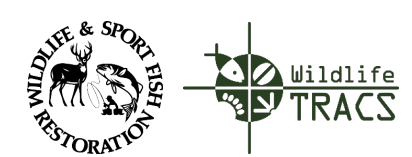

## TRACS Quick Reference Guide

## Course 9: User Management **Lesson 9c: Manage Users**

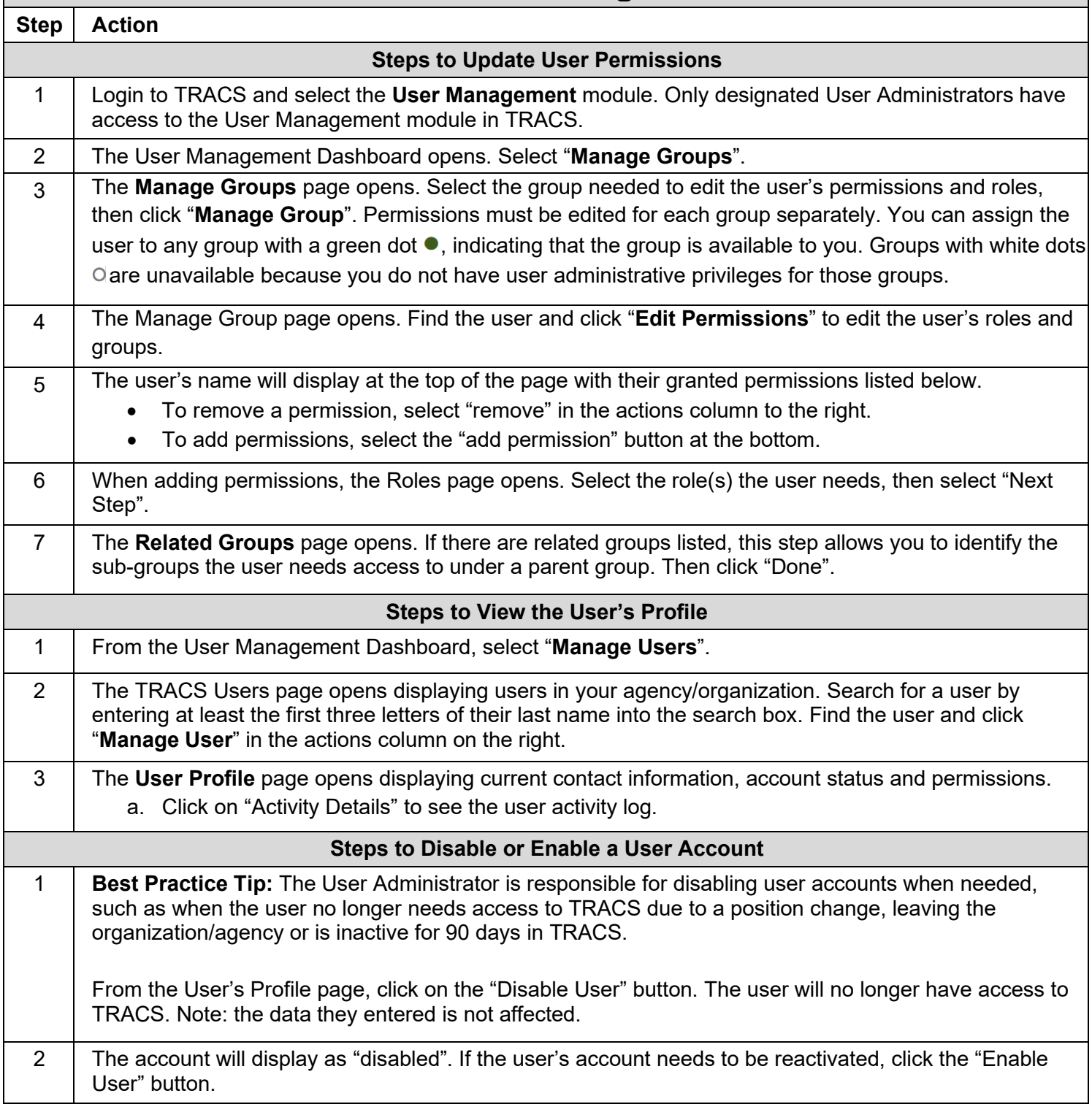